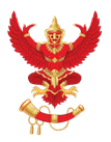

OFFICE OF THE NATIONAL BROADCASTING AND TELECOMMUNICATIONS COMMISSION

# วิธีกำรเข้ำใช้งำน WEBEX

สำหรับประชุมคณะทำงานเตรียมการ JTC

**คณะท ำงำนเตรียมกำร JTC 1/2564 | 17 May 2021**

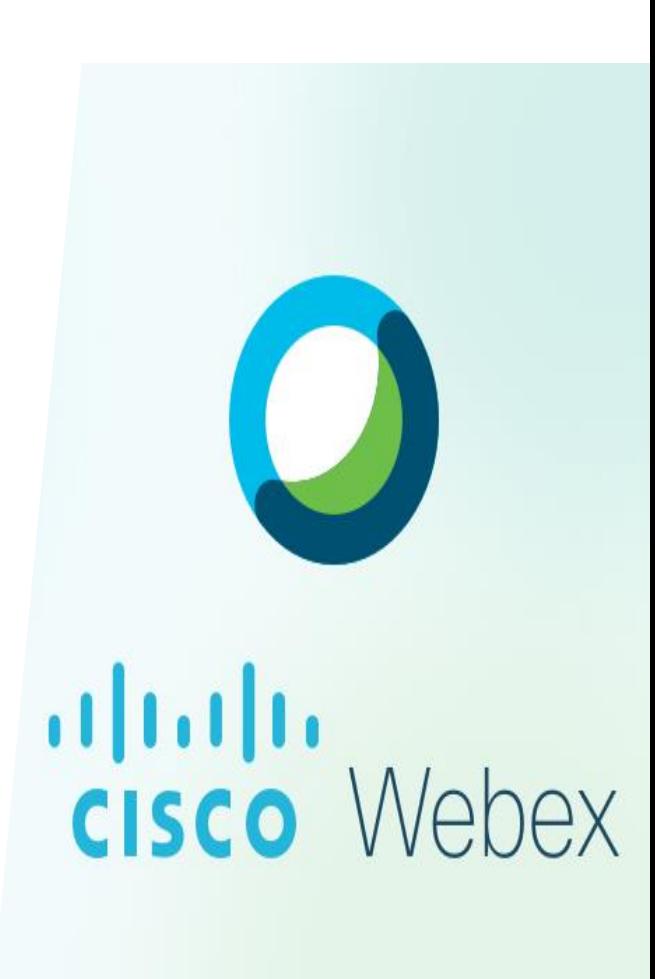

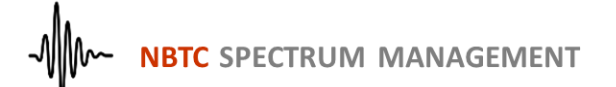

## **เข้ำร่วมประชุม 2 วิธีเลือกอย่ำงใดอย่ำงหนึ่ง**

### **1. [https://www.webex.com](https://www.webex.com/) หรือ**

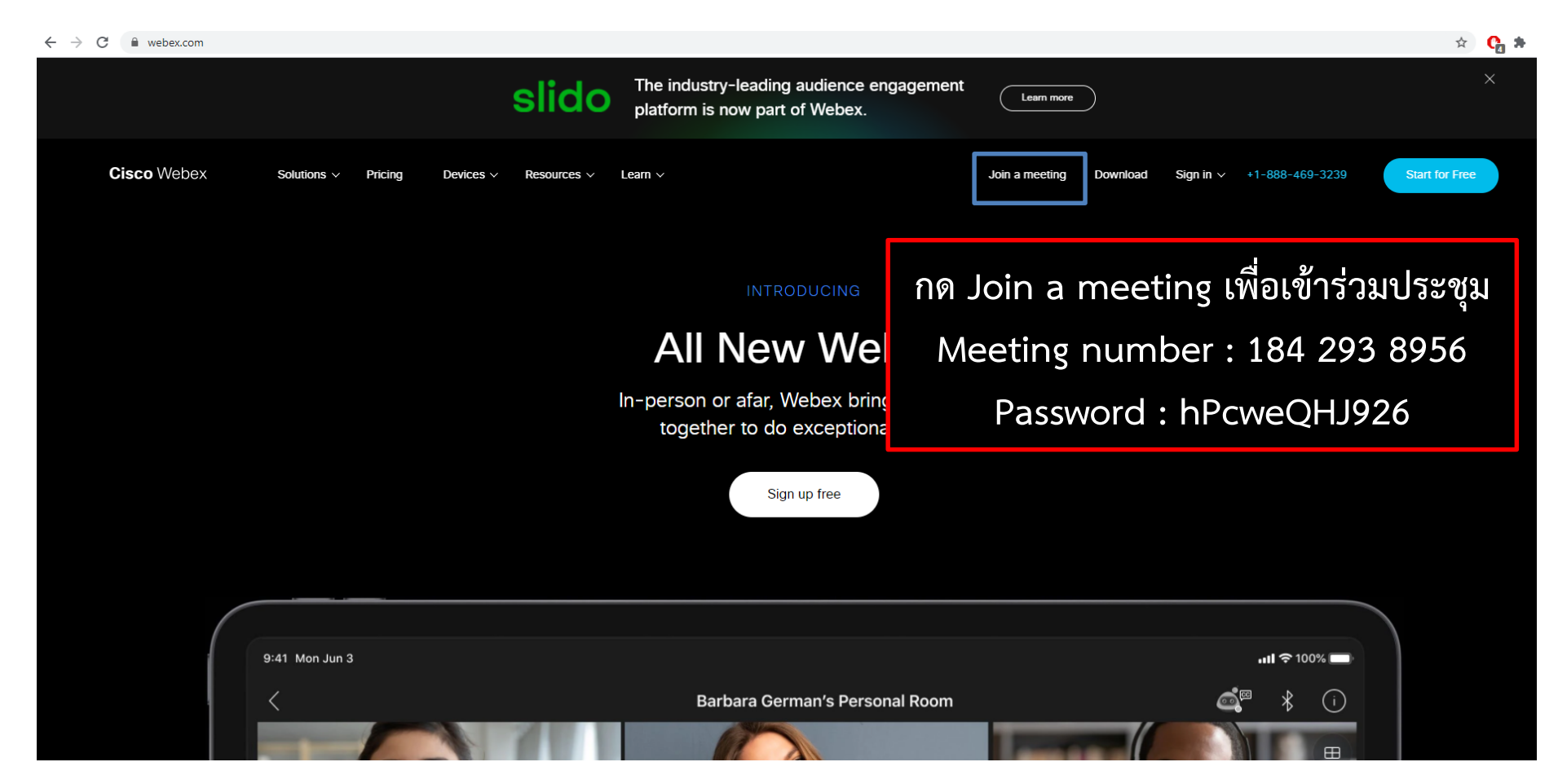

#### **2. <https://nbtc.webex.com/nbtc/j.php?MTID=mf1369ce6f0553d14d9c554cd0d266068>**

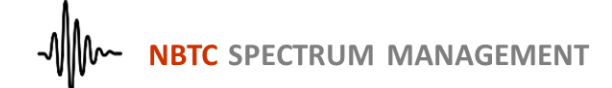

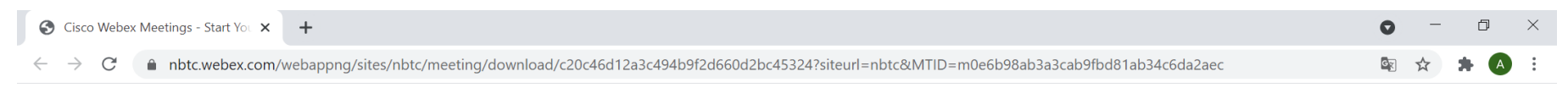

#### altalia **CISCO** Webex

ึการประชุมคณะทำงานเตรียมการประชุมคณะกรรมการร่วมทางเทคนิคว่าด้วยการประสานและจัดสรรคลื่นความถี่บริเวณชายแดนไทยกับประเทศเพื่อนบ้าน ค

Monday, May 31 2021 | 1:00 PM - 1:00 PM (+1) (UTC+07:00) ①

#### Open the downloaded Webex Meetings app.

Didn't work? Download the app again. Having trouble with the app? Join from your browser.

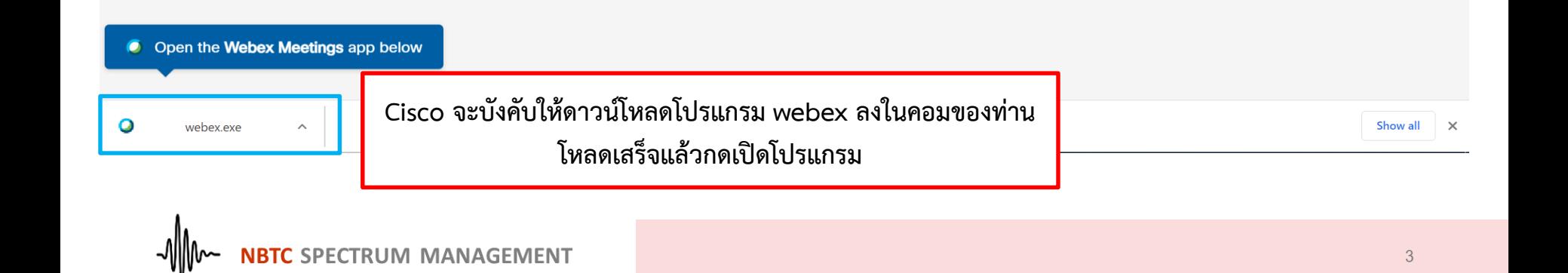

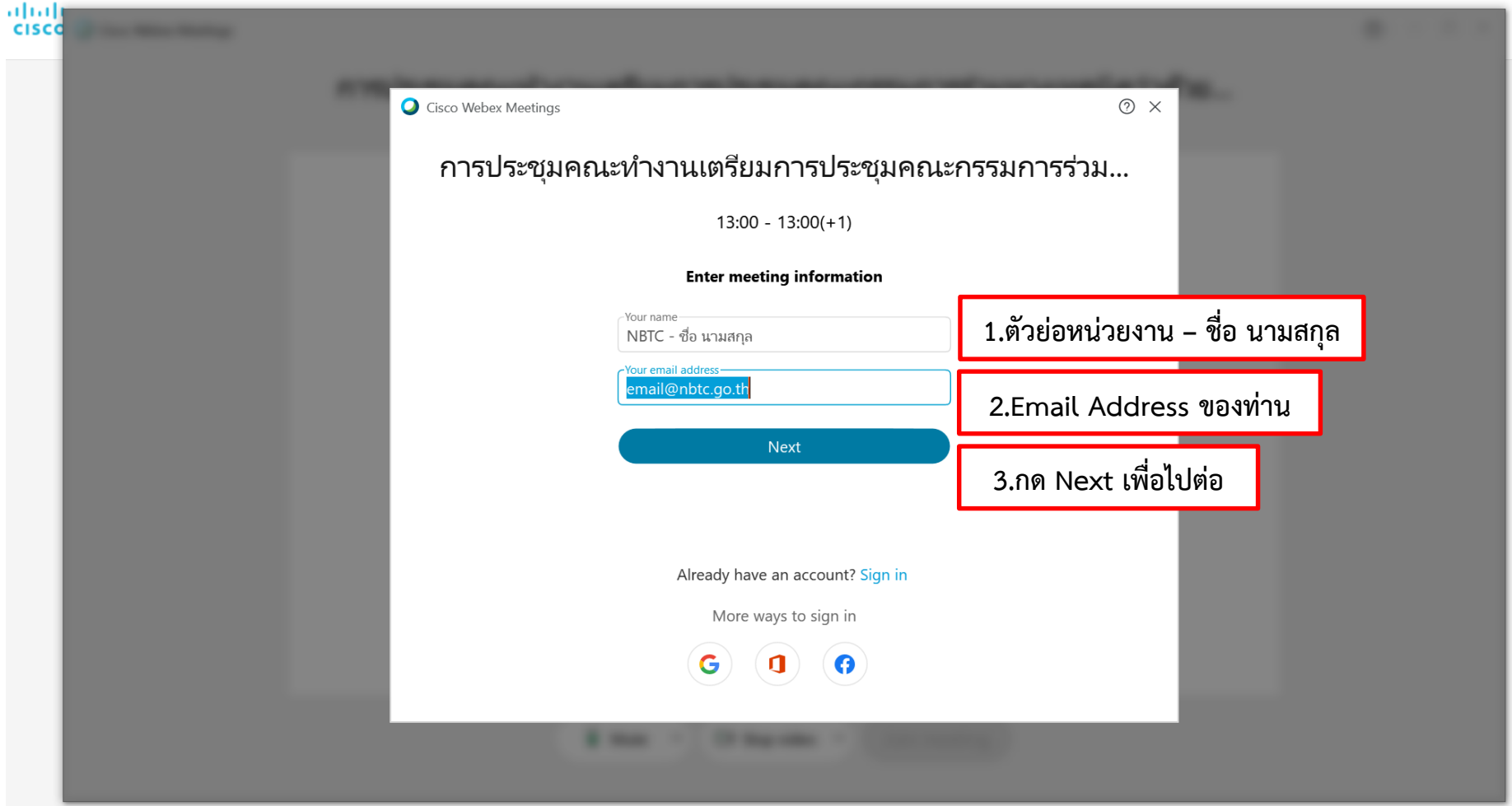

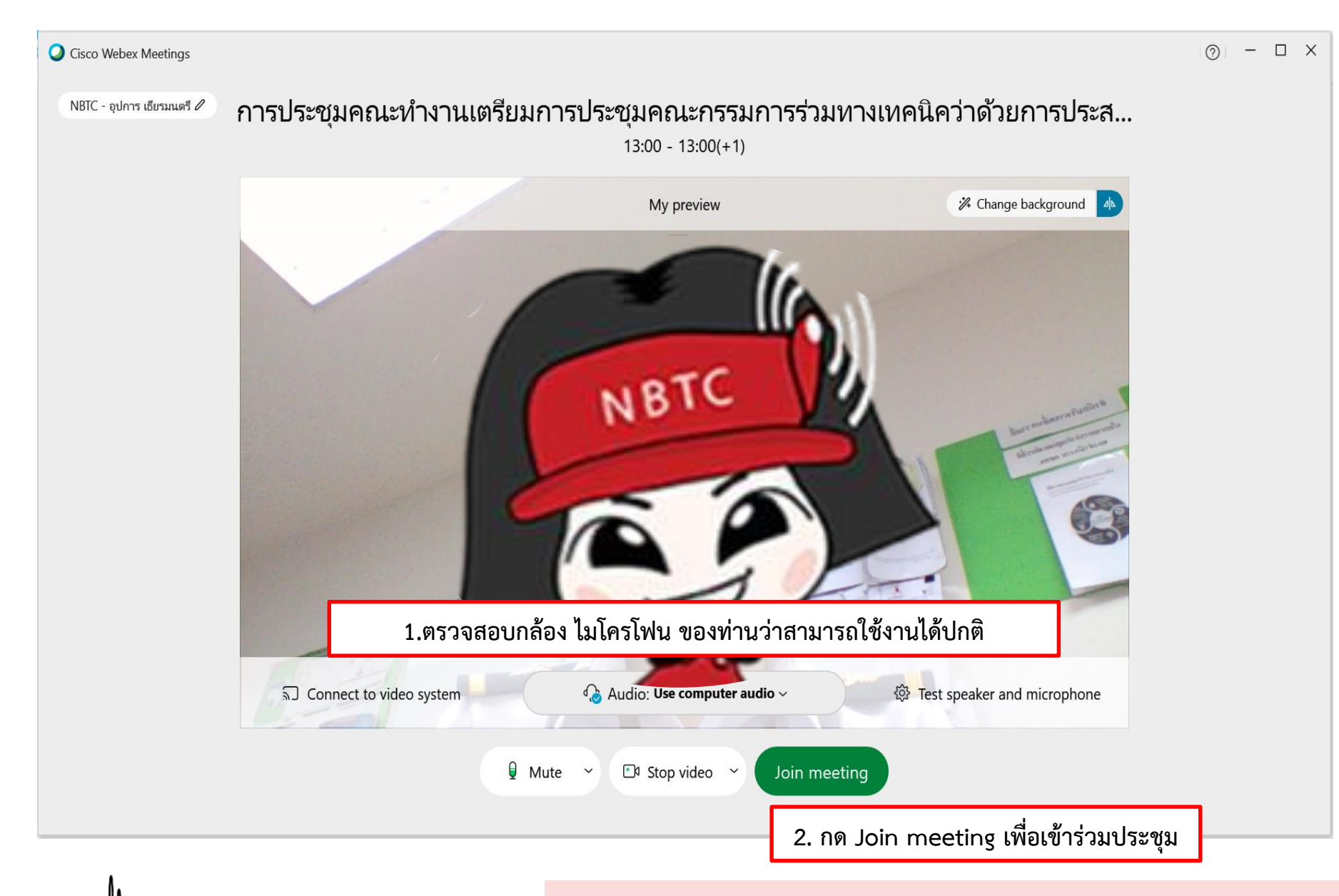

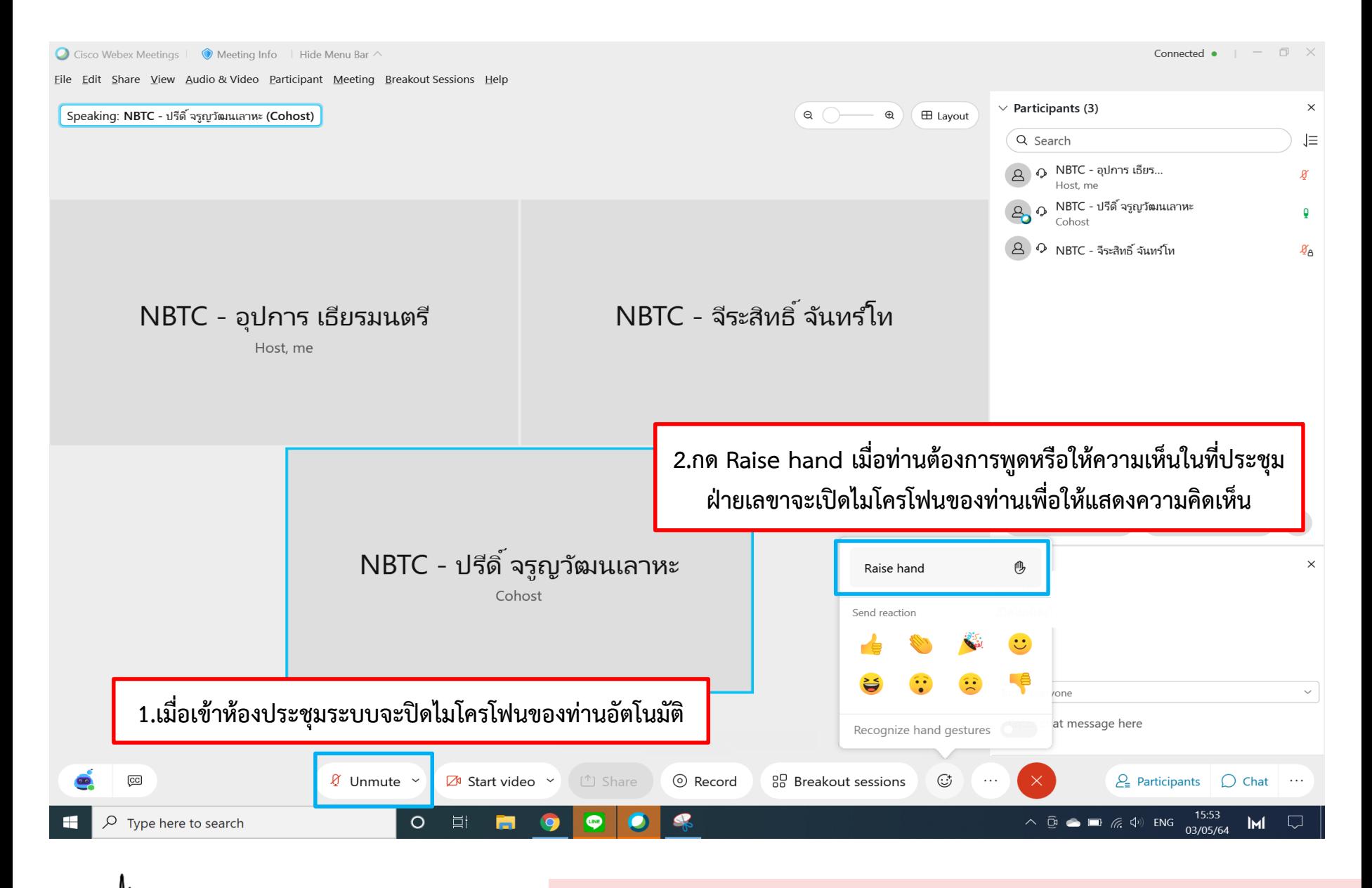

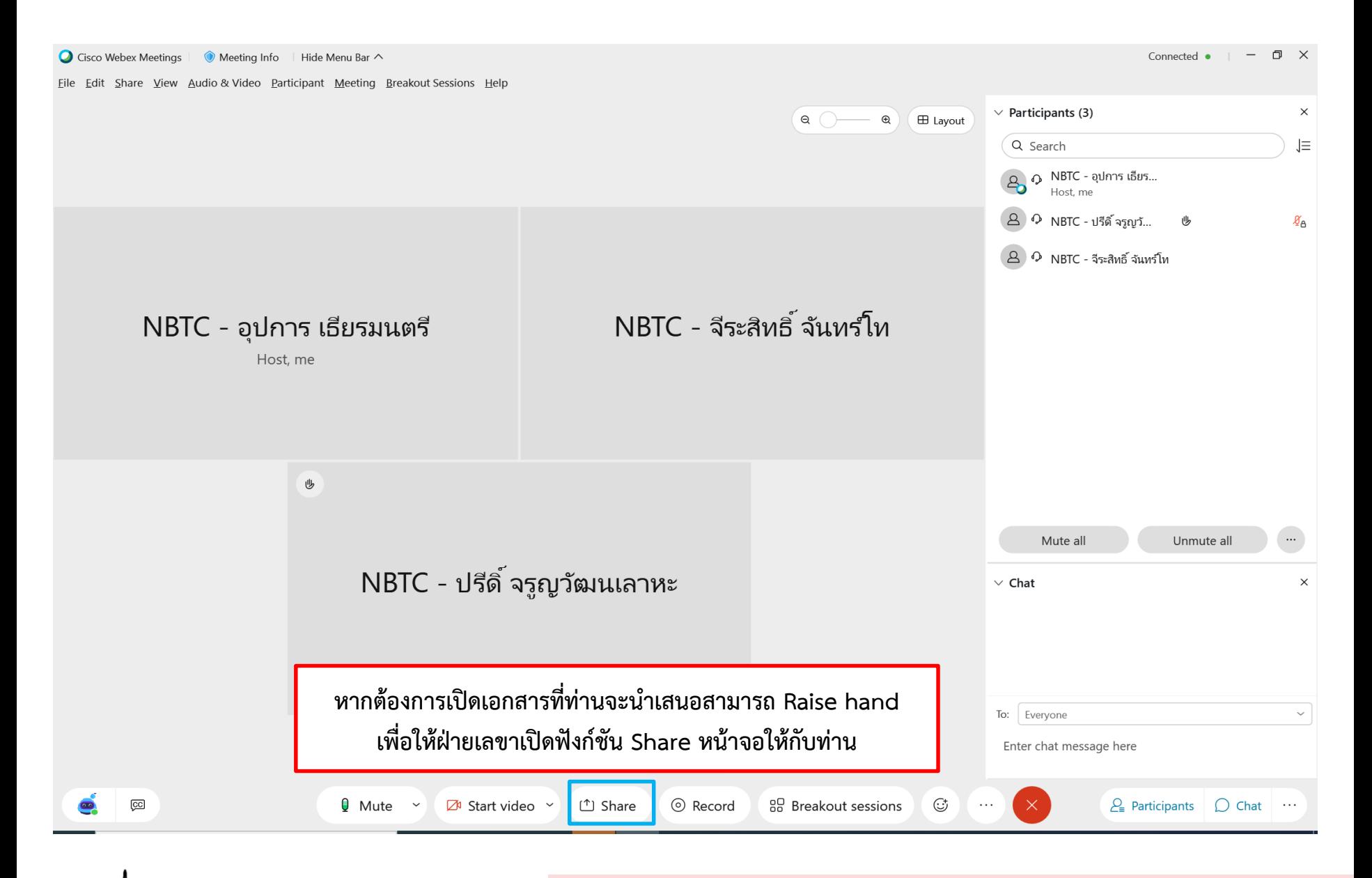

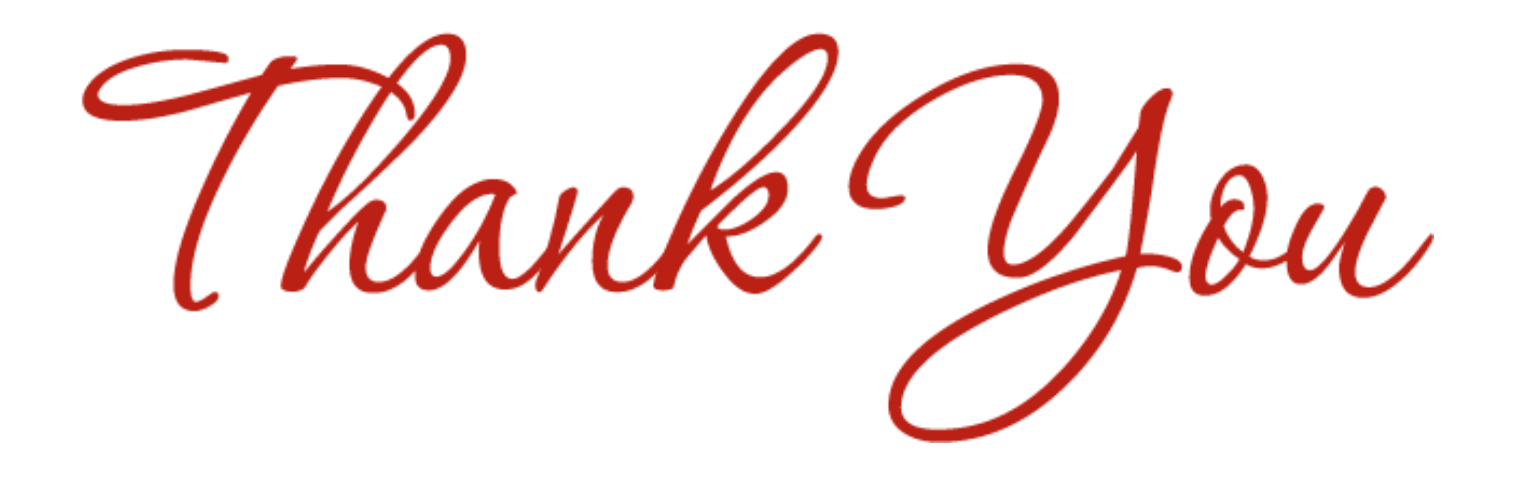

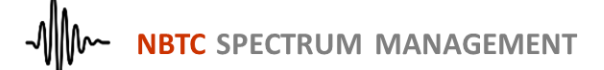

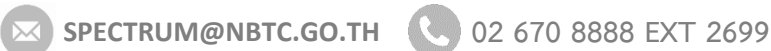

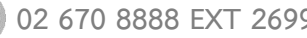